## Erledig Hilfe bei DSDT nötig

Beitrag von vviolano vom 27. Januar 2019, 06:51

Zu meinem T430s ist jetzt eine Dockingstation dazugekommen.

Wie bekomme ich jetzt aus der DSDT die ig-platform-id heraus, damit injecten kann oder wie lautet der HEX für die 0x01660003 um sie in die DSD

Könnte es vielleicht jemand für mich machen, damit die DVI/ Dockingstation funktionieren?

Beitrag von EaseYourPain vom 27. Januar 2019, 12:57

Versuche es mal damit

Beitrag von vviolano vom 27. Januar 2019, 21:42

Damit hat der Laptop leider gar kein Bild.

Beitrag von EaseYourPain vom 27. Januar 2019, 22:16

Dann mal die hier. Hab die mal nach meinem x230 umgebaut, aber gelassen. Wenn es so nicht geht, dann mal meine im selben Ordner entpacke

Beitrag von vviolano vom 28. Januar 2019, 15:42

Damit funktioniert ein externer Bildschirm. Der Interne bleibt schwarz.

Beitrag von EaseYourPain vom 28. Januar 2019, 17:03

Und mit meiner DSDT hast du es auch probiert?

Beitrag von griven vom 2. Februar 2019, 23:16

Mit der 0x01660003 kommst Du in dem Fall nicht weiter denn damit wird interne Screen nicht mehr funktionieren ich denke mal das ist nicht was Du mit der 0x01660004 auch den DisplayPort und ggf. auch die Ports auf nutzen kannst braucht es einen Kext2Patch Eintrag in Clover. Ergänze mal fo

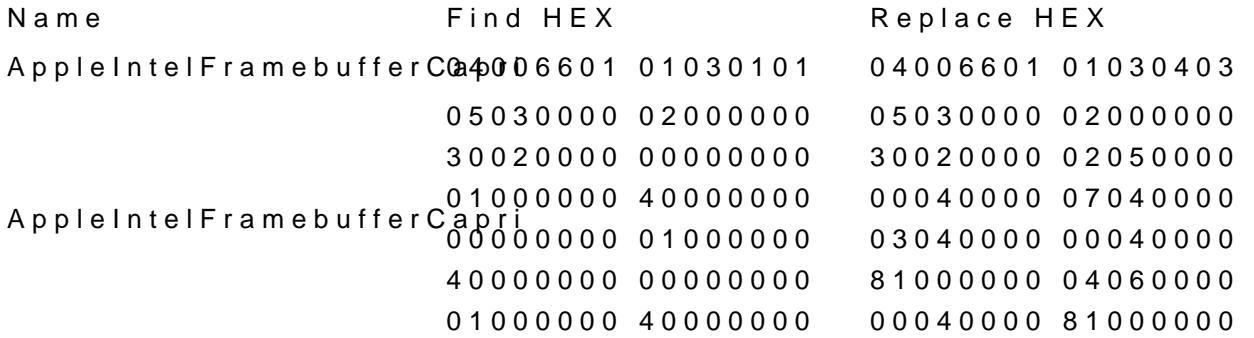

Alternativ kannst Du auch mit dem Hackintool die Ports ändern aber eiger reichen